## **Google Drive**

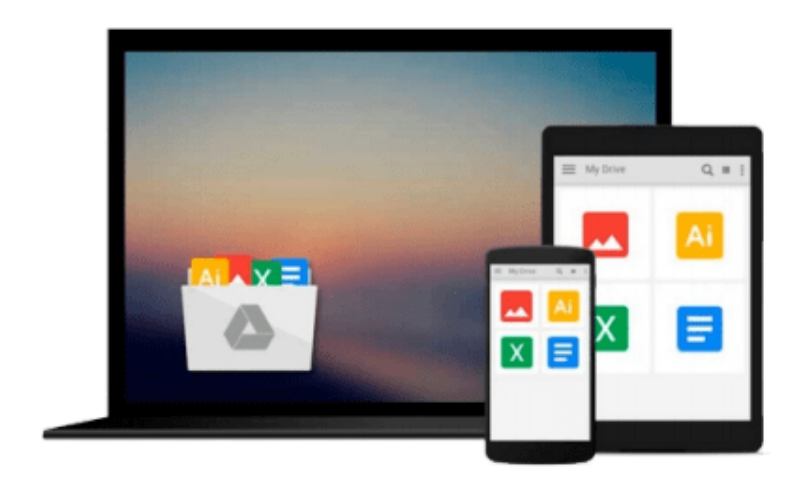

 $\equiv$ 

# **Ctrl+Alt+Del Volume 1: Insert Coin**

*Tim Buckley*

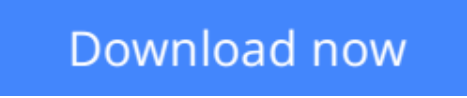

[Click here](http://sapek.club/go/read.php?id=0976467801) if your download doesn"t start automatically

## **Ctrl+Alt+Del Volume 1: Insert Coin**

Tim Buckley

### **Ctrl+Alt+Del Volume 1: Insert Coin** Tim Buckley

Limited edition hardcover volume of Insert Coin: Ctrl+Alt+Del Volume 1. Included is a certificate of authenticity.

**[Download](http://sapek.club/go/read.php?id=0976467801)** [Ctrl+Alt+Del Volume 1: Insert Coin ...pdf](http://sapek.club/go/read.php?id=0976467801)

**[Read Online](http://sapek.club/go/read.php?id=0976467801)** [Ctrl+Alt+Del Volume 1: Insert Coin ...pdf](http://sapek.club/go/read.php?id=0976467801)

#### **From reader reviews:**

#### **Eva Velasco:**

Do you certainly one of people who can't read enjoyable if the sentence chained in the straightway, hold on guys this kind of aren't like that. This Ctrl+Alt+Del Volume 1: Insert Coin book is readable by simply you who hate the straight word style. You will find the details here are arrange for enjoyable reading through experience without leaving even decrease the knowledge that want to provide to you. The writer regarding Ctrl+Alt+Del Volume 1: Insert Coin content conveys prospect easily to understand by lots of people. The printed and e-book are not different in the information but it just different as it. So , do you nevertheless thinking Ctrl+Alt+Del Volume 1: Insert Coin is not loveable to be your top record reading book?

#### **Patricia Glover:**

The book Ctrl+Alt+Del Volume 1: Insert Coin has a lot of information on it. So when you make sure to read this book you can get a lot of advantage. The book was authored by the very famous author. The writer makes some research prior to write this book. This particular book very easy to read you can find the point easily after reading this article book.

#### **Kendrick Mills:**

As we know that book is essential thing to add our knowledge for everything. By a guide we can know everything we really wish for. A book is a group of written, printed, illustrated or maybe blank sheet. Every year was exactly added. This book Ctrl+Alt+Del Volume 1: Insert Coin was filled regarding science. Spend your time to add your knowledge about your research competence. Some people has different feel when they reading any book. If you know how big selling point of a book, you can experience enjoy to read a reserve. In the modern era like currently, many ways to get book which you wanted.

#### **Margaret Watt:**

What is your hobby? Have you heard which question when you got pupils? We believe that that concern was given by teacher to the students. Many kinds of hobby, Every person has different hobby. And also you know that little person including reading or as looking at become their hobby. You must know that reading is very important as well as book as to be the thing. Book is important thing to add you knowledge, except your teacher or lecturer. You will find good news or update about something by book. Many kinds of books that can you take to be your object. One of them is actually Ctrl+Alt+Del Volume 1: Insert Coin.

### **Download and Read Online Ctrl+Alt+Del Volume 1: Insert Coin**

Tim Buckley #BIJZCS80WXT

## **Read Ctrl+Alt+Del Volume 1: Insert Coin by Tim Buckley for online ebook**

Ctrl+Alt+Del Volume 1: Insert Coin by Tim Buckley Free PDF d0wnl0ad, audio books, books to read, good books to read, cheap books, good books, online books, books online, book reviews epub, read books online, books to read online, online library, greatbooks to read, PDF best books to read, top books to read Ctrl+Alt+Del Volume 1: Insert Coin by Tim Buckley books to read online.

### **Online Ctrl+Alt+Del Volume 1: Insert Coin by Tim Buckley ebook PDF download**

#### **Ctrl+Alt+Del Volume 1: Insert Coin by Tim Buckley Doc**

**Ctrl+Alt+Del Volume 1: Insert Coin by Tim Buckley Mobipocket**

**Ctrl+Alt+Del Volume 1: Insert Coin by Tim Buckley EPub**